# **Reports Everywhere**

## **Product Sheet**

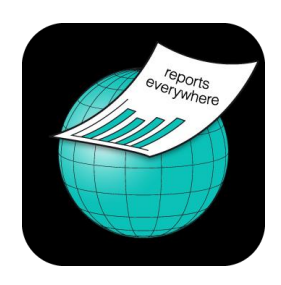

**Make reports and information available - anytime, anywhere**

**1. In the office** - *Reports Everywhere* for Office facilitates the direct integration of reports into Outlook (e.g. as email attachment), PowerPoint (e.g. as picture in your presentation), Word and Excel.

**2. On your mobile device** - *Reports Everywhere* (for iOS, Android and Windows Phone) allows you to display and edit reports on your mobile device; you can email & print your report, refresh the report with changed parameters, etc.

**Mobile flexibility covering all scenarios** where reports are required, generated and/or processed on a regular basis. There are no content related restrictions – any report that is required can be displayed.

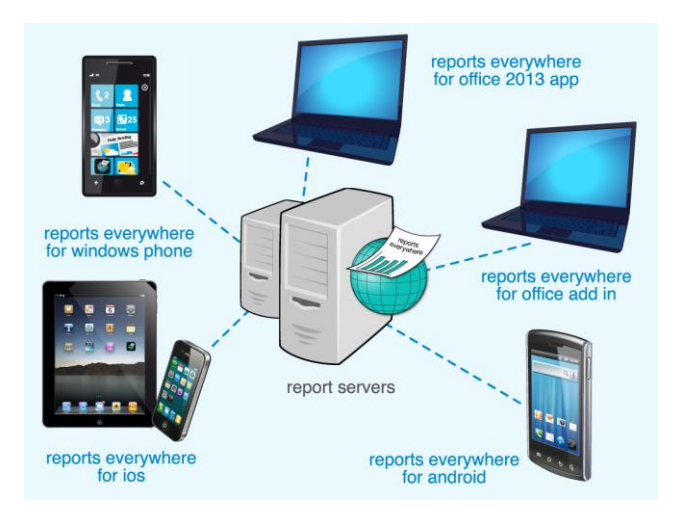

Including e.g. company-wide reports for the Management, CRM reports for the sales & marketing department, reports relating to inventory management, stock control, production etc.

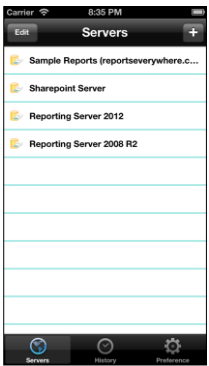

**Benefit:** From the office as well as the mobile device - the reports can be generated rapidly & intuitively, requiring no intermeditate steps pertaining your workflow. Up until now, one had to – in a rather intricate way - connect to a business server via a browser, search the folders for the report, insert parameters, generate the report and export the report until one was eventually able to open it.

#### **Test it now, free of charge**

Test versions of all mobile apps can be found in the respective app stores and are free of charge for the trial period. For the Office version, there is a free and non committal test version available on the product page *reportseverywhere.com.*

## **Highlights**

- Show reports from any SQL Server Reporting Server (\*)
- No content restrictions any Report can be shown, e.g. Business Reports for CxO, CRM-, ERP-, SharePoint Reports, etc.
- Attach reports to your email
- Print reports directly from your Reports Everywhere app
- View reports as PDF or in Web Browser
- Show last rendered reports in the history list for direct access
- Full support of interactions in Web Browser View: Drill-Down, Drill-Up, Sort, Linked reports, Search, etc.
- Supports all kind of parameters
- Manage unlimited number of report server connections
- Supports Native and SharePoint Mode

(\*) Supported Reporting-Server: SQL Server Reporting Services 2012 and 2008 R2 in Native Mode and SharePoint Mode, SQL Server Reporting Services on Azure

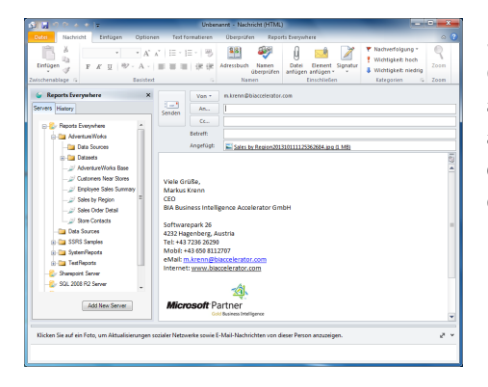

Screenshot: Generate reports as PDF files and attach them directly to your email in Outlook

### **Contact and further informations**

BIA Business Intelligence Accelerator GmbH Softwarepark 26, 4232 Hagenberg, Austria Tel: +43 7236 262960

eMail: [office@reportseverywhere.com](mailto:office@reportseverywhere.com) Web: [www.reportseverywhere.com](http://www.reportseverywhere.com/)